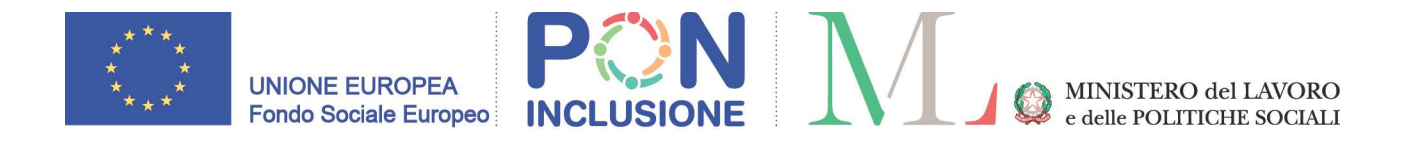

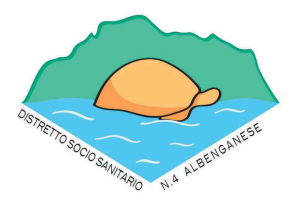

## DISTRETTO SOCIOSANITARIO N. 4 ALBENGANESE

### IL DIRIGENTE DI AREA SERVIZI AI CITTADINI ED ALLE IMPRESE

in relazione all' Avviso Pubblico per il conferimento mediante procedura comparativa di n.1 incarico di Educatore professionale a favore del Distretto Sociosanitario n. 4 Albenganese per il periodo novembre-dicembre 2021, prorogabile di anni uno,

#### **COMUNICA**

che la prova orale avverrà - salvo diverso avviso -, venerdì 5 novembre 2021 a partire dalle ore 10.00, presso il Palazzo comunale di Albenga, Piazza S. Michele n. 17 -, a seguito della pubblicazione sul sito istituzionale del Comune di Albenga dell'elenco dei candidati ammessi e di quelli esclusi.

Albenga, lì 03.11.2021

f.to IL DIRIGENTE DI AREA (Dott. Emanuele SCARDIGNO)

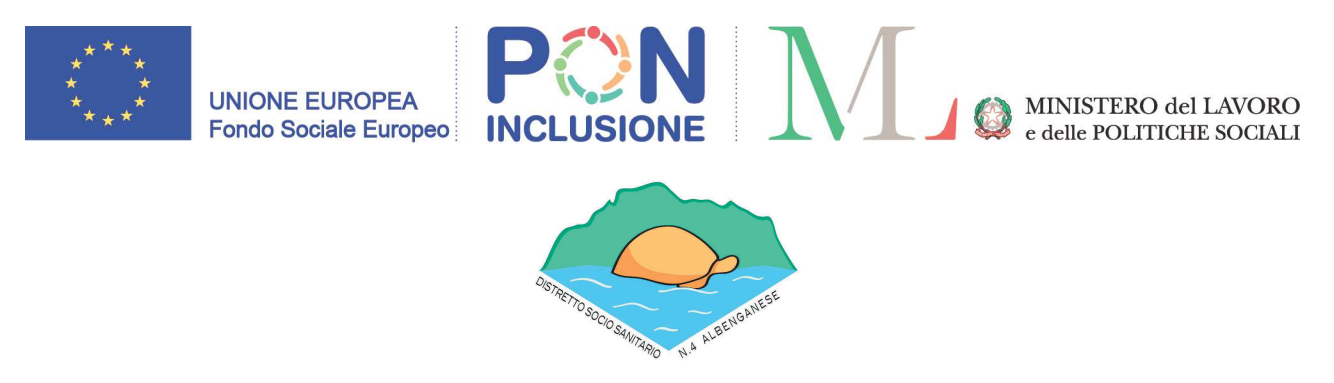

# DISTRETTO SOCIOSANITARIO N. 4 ALBENGANESE

# IL DIRIGENTE DI AREA SERVIZI AI CITTADINI ED ALLE IMPRESE

in relazione all' Avviso Pubblico per il conferimento mediante procedura comparativa di n.1 incarico di Educatore professionale a favore del Distretto Sociosanitario n. 4 Albenganese

# **COMUNICA**

che l'elenco dei candidati ammessi è il seguente:

**TESTA Ornella** ammessa

Albenga, lì 03 novembre 2021

F.to IL DIRIGENTE DI AREA (Dott. Emanuele SCARDIGNO)